@wpguayaquil #wcguayaquil #wcguayaquil2019

# WORDCAMP<br>GUAVAQUIL49

#### **Gracias a nuestros patrocinadores**

### **ORO** WOO COMMERCE : bluehost ( ) Jetpack & Liquid Web" Dedi.Space

#### **PLATA** HubSpot GoDaddy + GreenGeeks® EscuelaSM AGLAYA

**WORDCA**<br>GUAYAQUII

### **BRONCE**

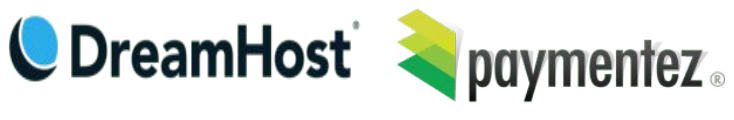

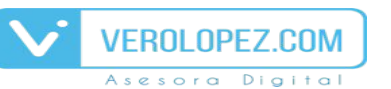

francogiardina.com O

## **UN POCO SOBRE MI**

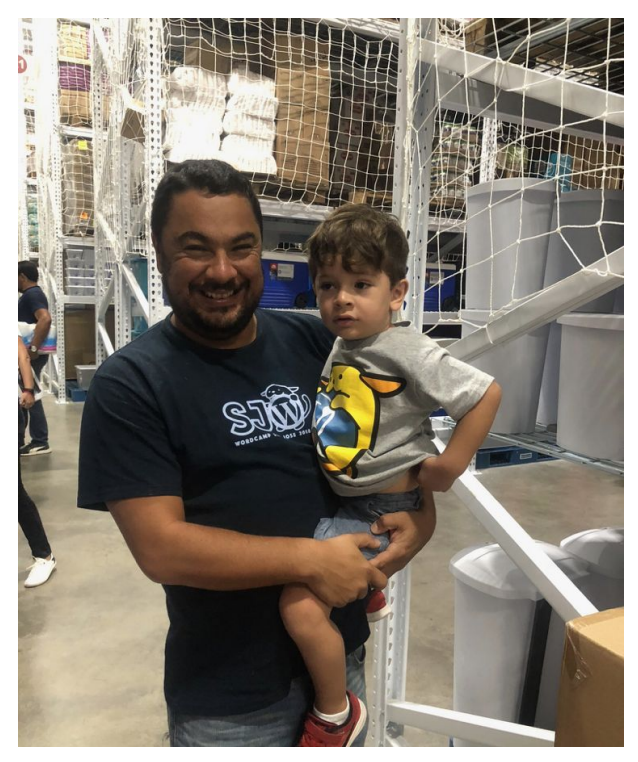

Soy un desarrollador de WordPress desde el 2010.

**Soy Tico y soy de la comunidad. Amo usar el API de WordPress para solucionar cualquier escenario.**

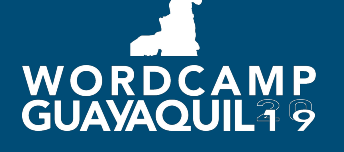

# **LO QUE VAMOS A APRENDER**

Pues **WP\_QUERY!!** De manera simple, es una de las maneras de obtener información de posts desde la base de datos, de una manera **segura y simple.** 

Si has desarrollado sitios en WordPress, te has topado con **distintos escenarios** en cada momento.

Cuando instalas WordPress estás a la merced del tema y cómo fue hecho….

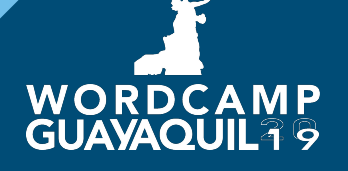

# POR QUÉ A LA MERCED

Supongamos que tienes una instalación de WordPress con las cosas un poco por encima de lo básico.

Cuando usas un tema, notarás que la información se despliega por dos factores.....

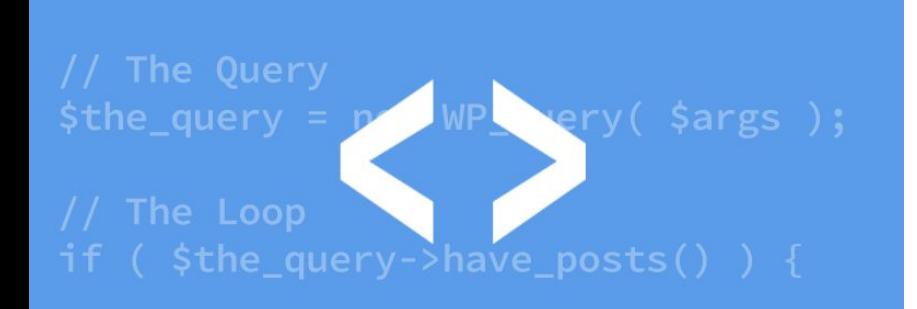

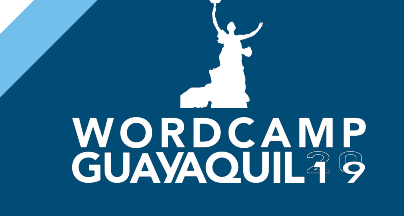

# **FACTOR #1: JERARQUÍA DE TEMA**

Un tema de WordPress es una combinación de archivos en PHP, CSS, JS e imágenes. **Estos archivos siguen una secuencia...**

**El cómo Ud nombra los archivos PHP dentro de ese tema afectará cuáles archivos se llaman el uno sobre el otro en dicha secuencia.**

Veamos el Codex y un demo de WP….

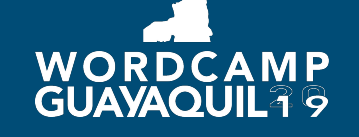

## **FACTOR #2: LOOP**

Es código en PHP que despliega posts de WordPress (respuesta simple).

De manera compleja, corre de la mano con la **jerarquía del tema, usando tags especiales dentro del loop, que reiteran múltiples veces (depende de la jerarquía).**

Maeeee que complejo! Demo, por favor….

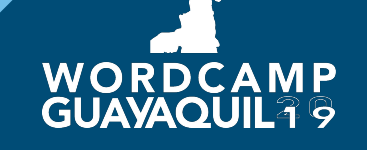

# **Y LA DEPENDENCIA TE LIMITA**

Quieres hacer algo distinto al Loop, con **condiciones diferentes.** Necesitas un **Loop** de posts personalizado para ponerlo **donde te dé la regalada gana.**

Por qué? Por que sos **de\_\$arrollador;**

Y cuál escenario necesito? Aquí es donde Ud gana esos petrodólares. Necesitas ver tus **datos.**

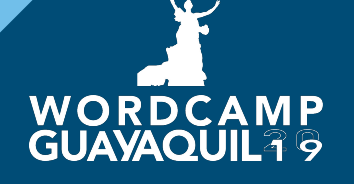

# **WP QUERY, DE NUEVO..**

El **WP\_QUERY** es una forma de obtener posts de la base de datos según ciertos criterios que Ud, como desarrollador, desea definir.

Así que es un Loop personalizado, y es basado en lo que Ud necesita. Ahora ya sabe dónde ponerlo.

Hora de código….ojo con ese **\$args**

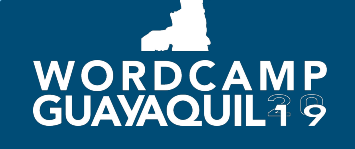

# **EL WHAT NOW**

Las posibilidades son infinitas. Lo que me gustaría que obtengan de esta charla es la **forma de ver temas y datos.** Últimos tips:

- Buenos \$args.
- Conozca sus defaults.
- Los arrays son la bomba.
- Conozca los datos y métodos de WP Query
- No se vuelva loco….o si.

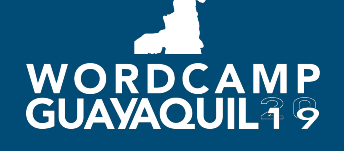

# WORDCAMP<br>GUAVAOUIL 49

**Gracias totales** Mi Twitter: @MarcoBL10.